# Challenger Limited 2023 Annual General Meeting

## Frequently asked questions

## **1. When is Challenger holding its AGM?**

Challenger's 2023 AGM will be held at 9:30am (Sydney time) on Thursday 26 October 2023. The meeting is a hybrid meeting, which means shareholders can attend in person at the Wesley Conference Centre; Lyceum Room, 220 Pitt Street, Sydney or online.

## **2. Why is Challenger holding its 2023 AGM as a hybrid meeting?**

A hybrid meeting provides a greater opportunity for shareholders to participate by allowing them the option to attend in person or online.

## **3. I'm a shareholder – how do I access Challenger's AGM?**

Registration for those attending in person or online will open at 9:00am (Sydney time) on the day of the meeting.

If you are attending in person, we recommend that you bring your proxy form or shareholder details to assist with the registration process.

If participating in the AGM online, you can log in to the meeting from your computer or mobile device by entering the following URL in your browser:

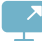

#### **<https://meetnow.global/MHCZ744>**

Shareholders will need the following information to log in and participate in the AGM online:

the meeting link for Challenger's AGM is:

 **<https://meetnow.global/MHCZ744>**

- your username is your SRN/HIN; and
- your password is the postcode registered to your holding if you are an Australian shareholder (overseas shareholders should use the country of their registered address as their password).

Please ensure your browser is compatible. For further information regarding participating in the AGM online, including browser requirements, please refer to the Online Meeting Guide on our website at:

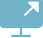

 **[challenger.com.au/agm](http://challenger.com.au/agm)** 

or at:

 **[computershare.com.au/virtualmeetingguide](http://computershare.com.au/virtualmeetingguide)**

## **4. I don't know my SRN/HIN – do I need it?**

You'll need your SRN/HIN if you want to vote or ask a question at the AGM.

You can find your SRN/HIN on:

- the welcome letter or other documents you received when you first became a Challenger shareholder;
- your Dividend Statements; or
- either your CHESS Broker Sponsored or Issuer Sponsored holding statements (depending on holding type).

## **5. I'm a shareholder – how do I vote at Challenger's AGM?**

#### **Before the AGM**

If you are appointing a proxy, you can lodge your proxy vote online at:

 **[www.investorvote.com.au](http://www.investorvote.com.au)** 

#### **At the AGM - in person attendance**

The Chair of the meeting will outline the voting process during the meeting. If you have a smartphone, please bring it with you in order to vote during the meeting. If you do not have a smartphone, other options will be available for you to vote during the meeting.

#### **At the AGM - online attendance**

Once you have logged in to the AGM using the instructions in Question 3, you will be able to vote on each item of business between the commencement of the AGM and the closure of voting as announced by the Chair during the AGM.

Instructions on how to vote during the meeting are detailed in the Online Meeting Guide available on Challenger's website at:

 **[challenger.com.au/agm](http://challenger.com.au/agm)** 

## **6. Can I still attend the AGM if I've lodged my proxy vote prior to the AGM?**

Yes, you can attend the AGM by attending in person at the Wesley Conference Centre in Sydney or by logging into the AGM using the instructions in Question 3.

You don't need to vote at the AGM if you've already lodged your proxy vote prior to the AGM. However, your prior proxy vote will be revoked if you vote during the AGM.

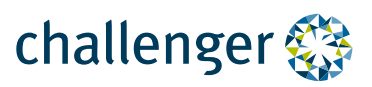

## **7. How do I ask a question?**

#### **Before the AGM**

Shareholders and appointed proxies can submit questions in advance of the meeting by submitting a question at:

 **[www.investorvote.com.au](http://www.investorvote.com.au)**

To be considered in advance of the meeting, written questions must be received no later than 5.00pm (Sydney time) on Thursday 19 October 2023.

#### **At the AGM**

If you are attending the AGM in person, the Chair of the meeting will outline the process during the meeting.

If you are attending the AGM online, follow the instructions on the screen for submitting your written or oral questions.

Instructions on how to log on to ask questions during the meeting are detailed in the Online Meeting Guide available on Challenger's website at:

#### **[challenger.com.au/agm](http://challenger.com.au/agm)**

Please note that only shareholders (or their appointed proxies, representatives or attorneys) may ask questions in person or online (written or verbal) and only once they have been verified. It may not be possible to respond to all questions raised during the meeting.

Shareholders are therefore encouraged to lodge questions prior to the AGM.

## **8. I'm an appointed proxy – how do I vote at Challenger's AGM?**

#### **At the AGM - in person attendance**

You will be allowed entry once your proxy authority has been verified by Computershare or you produce the original signed proxy form.

#### **At the AGM - online attendance**

To participate in voting at the AGM online, appointed proxies will need a unique username and password.

Proxyholders will need to obtain their unique username and password by contacting Computershare Investor Services on +61 3 9415 4024 during the online registration period which will open at 9:00am (Sydney time), half an hour before the start of the meeting.

Appointed proxies can also submit or ask a question during the AGM.

## **9. What happens if I'm a few minutes late to the AGM (online or if attending in person)? Will I still be able to attend?**

Yes, you can join the AGM and vote at any time up until the closure of voting as announced by the Chair during the AGM.

If attending online, you can log in to the AGM using the instructions in Question 3.

## **10. What if I can't attend the AGM?**

A recording of the AGM will be available after the AGM concludes at:

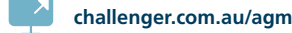

## **11. Who can I call if I need help during the AGM?**

If you require assistance before or during the AGM, please call Computershare on +61 3 9415 4024.

This line will be open from the open of registration at 9:00am (Sydney time) on the day of the meeting until the close of the meeting.

## **12. I'm not a shareholder – can I watch the AGM?**

Yes, members of the public can register to view the AGM webcast as a guest. To view the AGM you can log in to the meeting from your computer or mobile device, by entering the following URL in your browser:

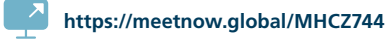

You will need to enter your name and email address to be admitted into the meeting.

If you are not a Challenger shareholder (or appointed proxy, representative or attorney) you will not be able to ask questions.

## **13. Can I receive future AGM materials and other communications electronically?**

Challenger can deliver all of your shareholder communications electronically and we encourage you to make the switch to electronic communications.

To sign up for e-communications, visit Computershare Investor Services:

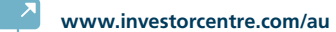

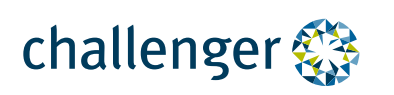